# Upgrade from 1.1.2 to 1.1.3

1. Source changes

- 1. POM
- Internal storage changes
   Search views

### Source changes

### POM

In the root pom.xml:

- change parent/version from 1.1.2 to 1.1.3
- change properties/syncope.version from 1.1.2 to 1.1.3

## Internal storage changes

#### Search views

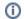

No action is required if starting with an empty database as internal storage.

1. Remove any pre-existing search view from internal storage:

```
DROP VIEW user_search;
DROP VIEW user_search_attr;
DROP VIEW user_search_membership;
DROP VIEW user_search_resource;
DROP VIEW role_search;
DROP VIEW role_search_attr;
DROP VIEW role_search_resource;
DROP VIEW role_search_entitlements;
```

2. Create new search views by extracting SQL statements from this file.